# **Advanced Twitter For Businesses: Making Data-Driven Decisions To Increase Conversions**

Dave Schneider

#### **17** Flares

We've found that Twitter has been a great way for us to connect on a more personal level with *our employees and customers. – Tony [Hsieh](http://twitter.com/zappos), CEO of Zappos.com*

## **Twitter – Quick Facts**

Courtesy of [StasticBrain](http://www.statisticbrain.com/twitter-statistics/) we know the following facts about Twitter

- **Total number of active registered Twitter Users – 645 million**
- **Number of new Twitter users signing up everyday – 135 thousand**
- **Average number of tweets per day – 58 million**

It's quite clear that Twitter is big, and it's here to stay.

## **Why Twitter Is A Must For Your Business**

*34% of marketers have generated leads using Twitter. (source: [Digital](http://www.digitalbuzzblog.com/social-media-statistics-stats-2012-infographic/) Buzz Blog - and this was back in 2012)*

If the above just seems like a lot of large numbers, consider the following case [studies](https://dev.twitter.com/case-studies):

- **Engagement:** Tiny Prints sees 47% [increase](https://dev.twitter.com/case-studies/tiny-prints-sees-47-increase-search-rankings-using-twitter-and-bright-edge) in search rankings by using Twitter and Bright Edge. Follower engagement on pages and keywords grew 300% over a month long campaign that aligned Tweets with digital content.
- **Growth:** Etsy drives [explosive](https://dev.twitter.com/case-studies/tweet-and-follow-buttons-deliver-big-value-etsy-sellers) growth by implementing the Twitter button. In a typical 30 day period, over 1 million Tweets mention @Etsy. The Follow Button has driven over 200,000 followers for Etsy sellers.
- **Relations:** Zappos uses Twitter to generate over 1200 [conversations](https://dev.twitter.com/case-studies/zappos-uses-twitter-generate-over-1200-conversations-month-its-customers) with customers per month. The team follows mentions and tries to respond to almost everyone who asks questions about Zappos.

## **How To Use Twitter For Your Business**

Perhaps those case studies seem unrealistic ("Well, I'm not Zappos, I don't have their marketing budget, their analytics, their man power").

Yes, you may not have all those things.

But you do have Twitter.

The fact of the matter is, Twitter has a limited functionality. There are only so many things one can do with

Twitter (though as you will see, it is more than you realize).

And anything that **they** can do, **you** can do.

So let's cut through the BS, dive right into the data, and find out what works and what these guys are doing to boost their sales.

#### **Who This Tutorial Is For?**

- People who already know the basics of Twitter
- People who want to leverage Twitter as a driver for growth, engagement, and conversions.

#### **Who This Tutorial Is NOT For?**

- People who use Twitter as a personal account and have no interest in sales.
- People who would like to use Twitter as a marketing tool but still don't know the basics.

If you f all into this bracket then I encourage you to **check out the resources at the end of this post**. There are some great articles that will teach you the basics.

#### **What You Will Learn**

- How to transform your dull profile into a brandable asset
- How to find and engage customers no matter how small your business is
- Additional resources for beasting Twitter

## **Building A Brand With Twitter**

Before you do anything you have to build out your brand image. This starts with your Twitter profile.

This seems obvious, but many people are not taking full advantage of what's available.

Everyday on Twitter I see someone not including a link to their website or not utilizing a background image.

What's the point of even having a profile?

**Who's Doing It Right?**

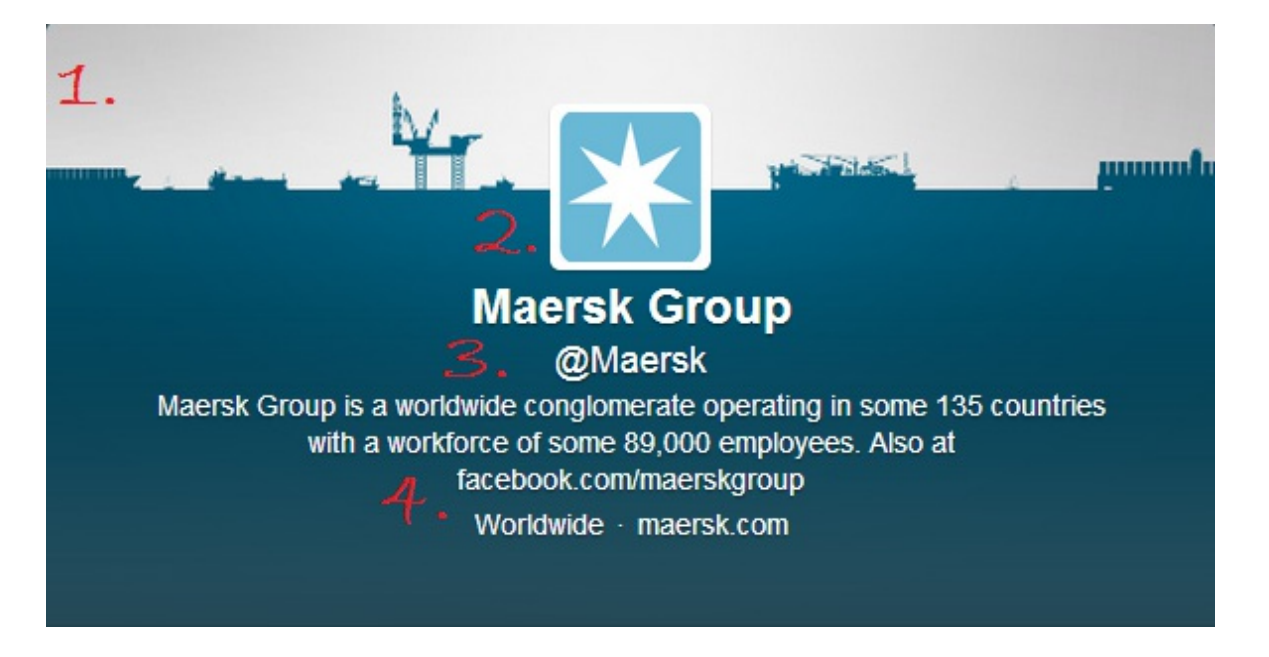

- 1. As opposed to the standard black Maersk has implemented a custom background design. You upload this image under Design in your profile settings.
- 2. They use their logo as their prof ile image which appears next to every tweet they send. You upload this image under Prof ile in your account settings.
- 3. They have chosen an easily recognizable Twitter handle relevant to their brand.
- 4. They have leveraged their description to include additional, clickable links such as their Facebook page and their website.

Other ways to attack this, especially if you are a smaller, more local business, is to include relevant inf ormation such as:

- Your address, phone number, and opening hours in the description
- A special offer in the background
- A face as a profile image (a bit more human, but you may lose brand recognition)
- Instead (or in addition to) your website, include some eye catching content you just wrote or a landing page optimized for Twitter users

Additionally, there is the large background image.

Consider how CapitalOne advertises the NCAA (for which they are a sponsor) AND includes a current offer, tying it in with a catchy hashtag to monitor the campaign.

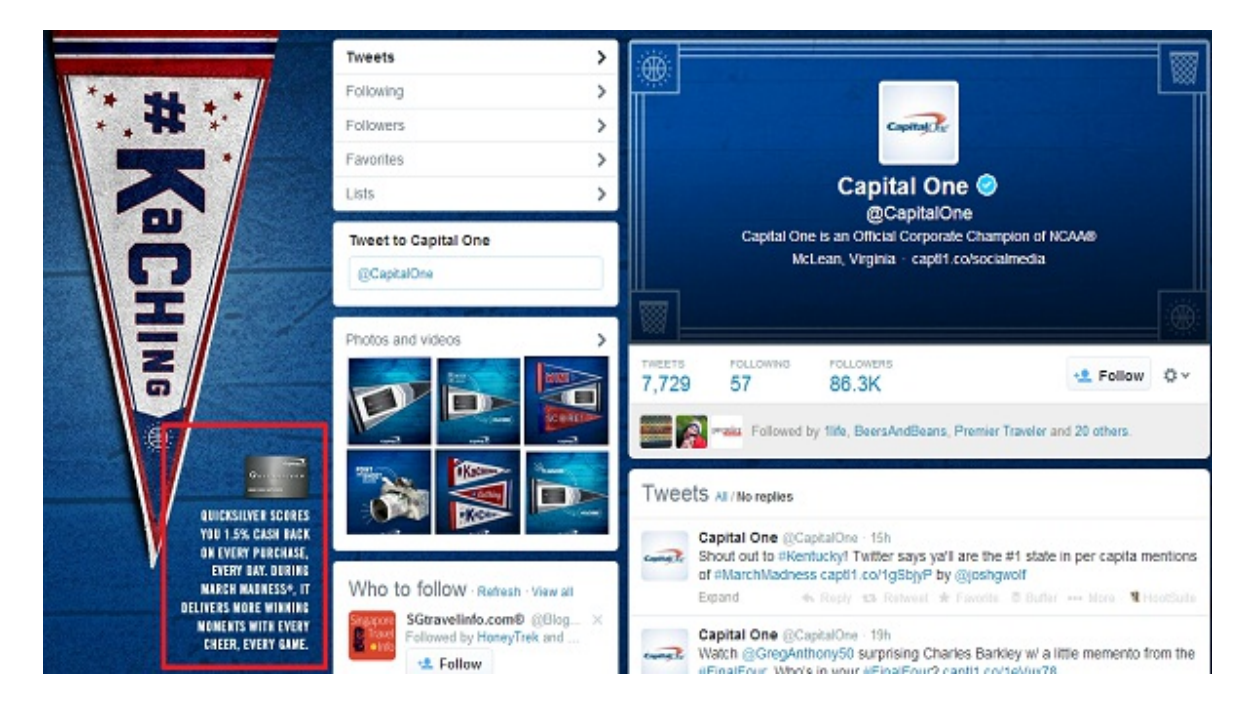

Did you notice the hashtag #KaChing on the top-left pendant?

That's actually part of a CapitalOne campaign promoting their [quicksilver](https://twitter.com/search?q=%23kaching&src=typd) offer.

By tying everything together we can create a consistent brand theme for our users. This is not just for show, but serves practical uses such as directing users to our website and current offers.

# **Finding Customers With Twitter**

Twitter is new to us. That said, in a few short weeks we've had definite increase in all sorts of *traffic. Out of the normal inbound leads, the number has increased 15% and two of the inbounds are now active pipeline opportunities. We've found one extremely valuable partner relationship. - Mike [Damphousse](http://twitter.com/damphoux) of Green Leads*

Once you've built your brand you are going to want to market yourself to customers. Here's how:

#### **Advanced Search**

Twitter's [advanced](https://support.twitter.com/articles/71577-how-to-use-advanced-twitter-search) search gives you all the marketing tools you need to find and follow potential customers.

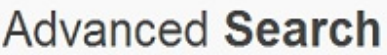

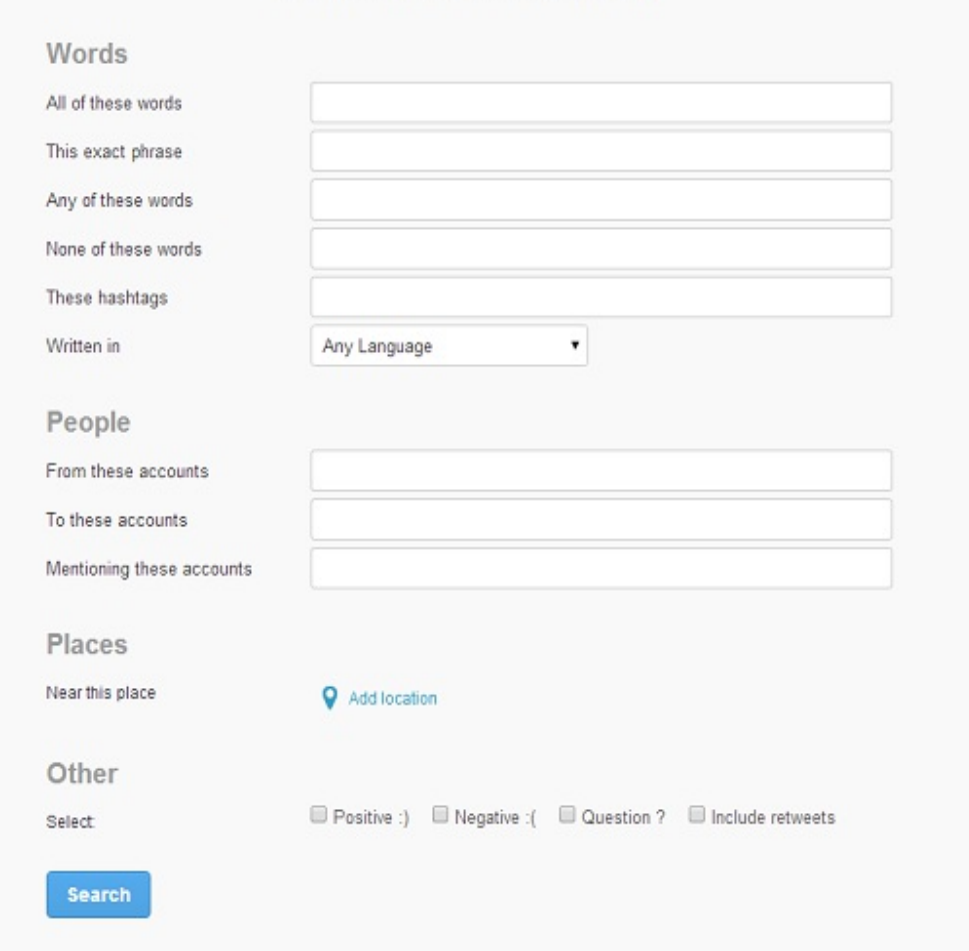

Don't let "advanced" throw you. Here are some simple ways to make use of it:

**Words**: Target words and phrases related to your product or business. Think beyond the obvious. For example, if you sell vacuum cleaners search for terms like "messy house" and "spring cleaning".

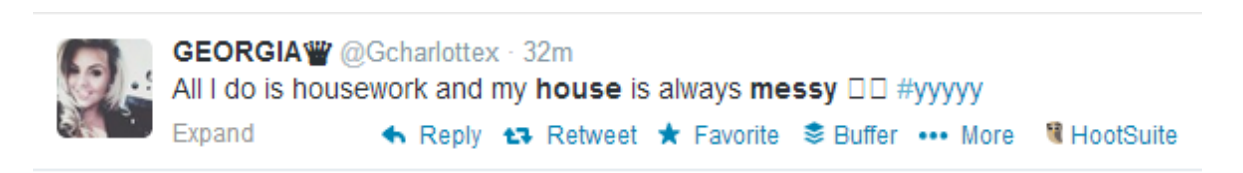

Not to pick on Georgia and her general untidiness, but she is just asking to be marketed some cleaning products that work!

People: One thing I never see businesses do is asking people for their Twitter handle (like asking for an email address, but less intrusive). Start asking your customers for their social media handles and follow and engage them. Imagine these two scenarios:

**Scenario 1:**

#### **Scenario 2:**

- Customer orders a pizza, comes to pick it up.
- Local pizza store asks for his **Twitter** handle, offering to tweet him deals later on.
- Customer gives **Twitter** handle, goes home.

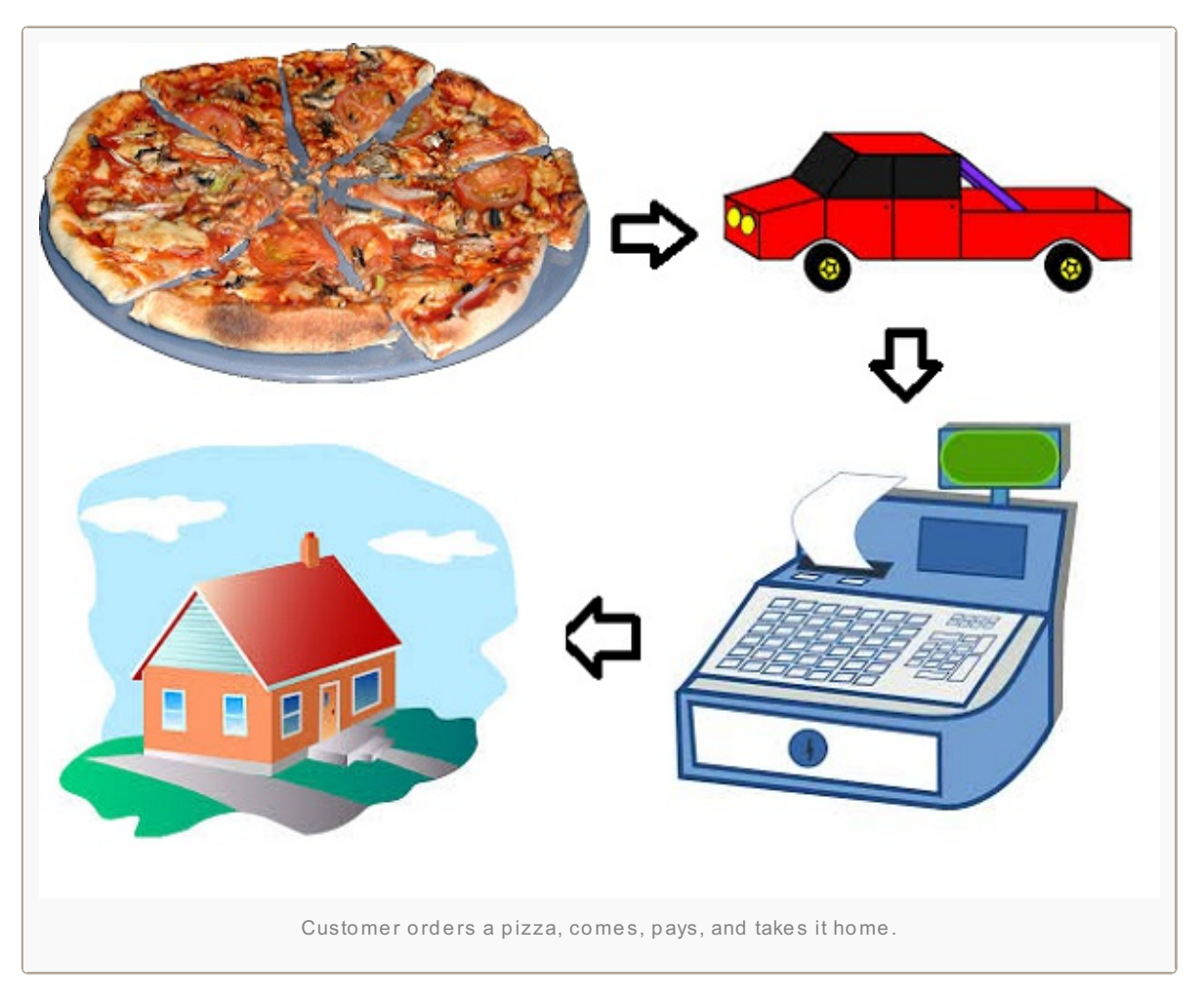

• Local

pizza store begins **engaging with customer, asking him how the pizza was, and later on sending him promotions or exclusive offers**.

#### **Which customer is more likely to come back?**

Geography: If you're a local business, start following people in your geographical area and making them aware of what you offer. People tend to do business where they live or work to try to minimize the commute. Make sure they're aware of your presence.

## **Leveraging Competitors**

*56% of customer tweets to companies are being ignored. (sources: [AllTwitter](http://www.mediabistro.com/alltwitter/social-key-customer-service_b23050))*

More and more people are using Twitter as a platform to try and connect with the companies they use and know. In fact, new research shows that 60% of [customers](http://www.selfmadebusinessman.com/2014/03/26/advanced-twitter-for-businesses/www.socialbakers.com/blog/2083-twitter-is-gaining-ground-in-social-customer-care) prefer Twitter over Facebook for customer care issues.

And yet, they are largely being ignored.

If we learned anything from the Zappos case study mentioned earlier, it's that starting conversations with customers can drive more traffic, sales, and likely lowers our attrition rate.

And what's to stop us from starting conversations with our competitor's f ollowers?

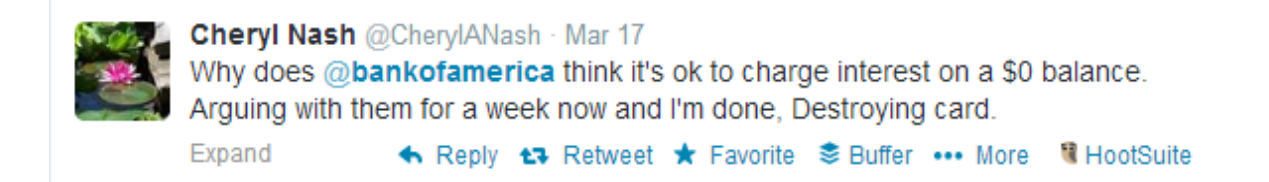

After Cheryl destroys that card she's probably going to be in the market for a new bank, especially if there is one that doesn't charge interest on a \$0 balance.

#### **Action Plan**

- Come up with a list of Twitter handles for your competitors
- Monitor their mentions
- Respond to their unanswered queries

And it doesn't stop there.

For a more detailed explanation check out Neil Patel's article on how to steal our [competitor's](http://www.quicksprout.com/2014/02/17/how-to-steal-your-competitors-twitter-followers/) Twitter f ollowers.

#### **Paid Promotion**

It's time to forget about the old school ways of [marketing.](http://www.faceitsocialmedia.com/2010/08/why-social-media-is-a-cost-effective-marketing-tool/) We've seen that social media marketing can be some of the most cost-efficient marketing around.

So consider paying to increase the visibility of your tweets by [experimenting](https://business.twitter.com/products/promoted-tweets) with Twitter's promoted tweets product. Obama did in the 2012 [election,](https://business.twitter.com/success-stories/barack-obama) and we all know how that turned out.

Remember how much data Twitter has on its users. This leads to exceptional targeting by keywords, interests, geography and devices.

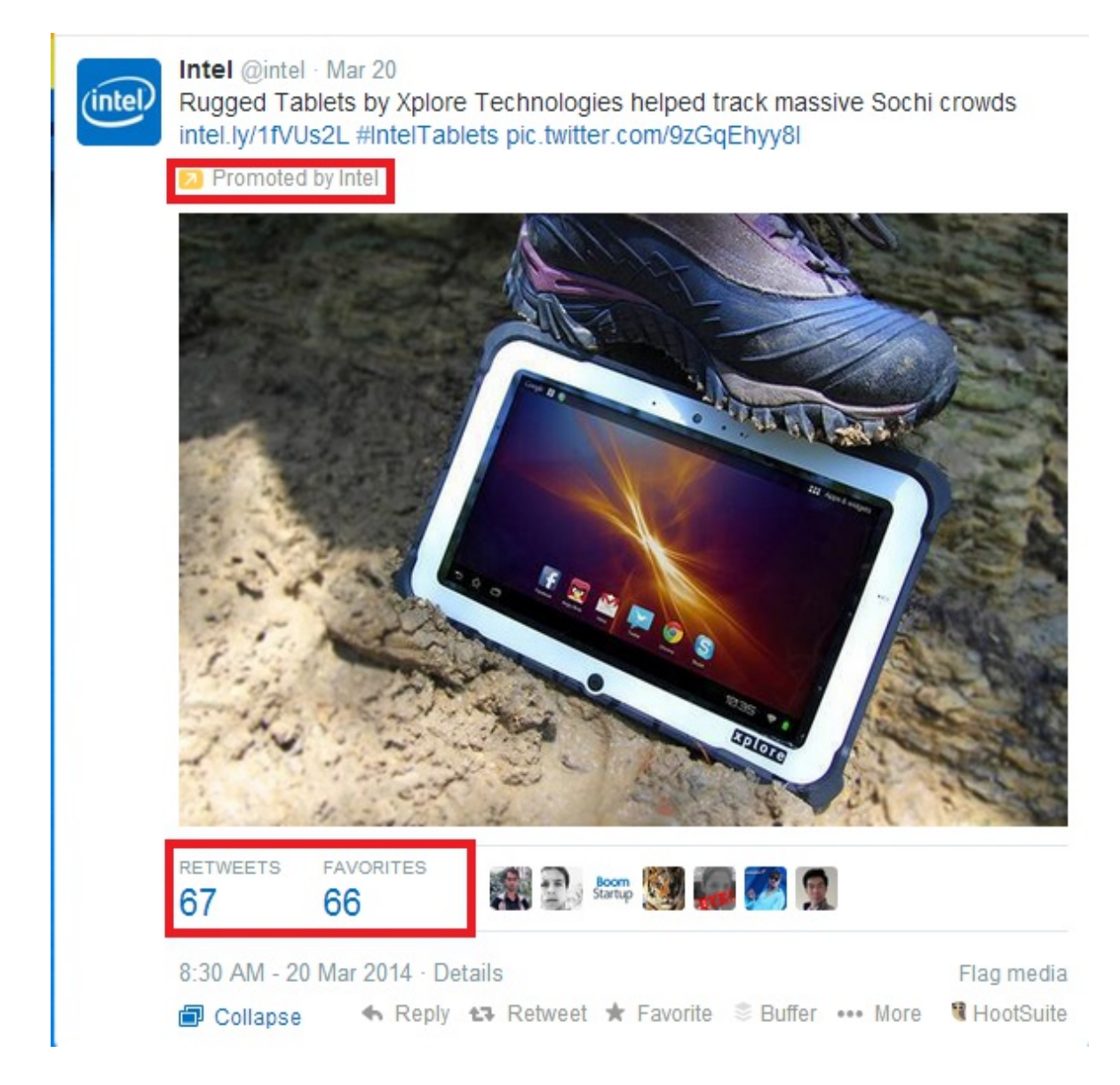

Compare this to say, a TV ad which is insanely expensive and not very targeted.

# **Engaging Customers With Twitter**

Too of ten marketers neglect their current customers in search of new ones (hence why 56% of cries are left unheard).

Just as important as finding new customers is engaging current ones.

And to do that, we need to know what works.

How do we get our tweets noticed?

According to bitly, the half-life of a tweet is [around](http://blog.bitly.com/post/9887686919/you-just-shared-a-link-how-long-will-people-pay) 3 hours. In short, we don't have much time, so anything we can do to extend our message is precious.

Here's how we do that.

## **Cut To The Chase With Tweets**

Twitter is like the lightening round of a game show, you have to be quick and to the point. Studies show that tweets under 100 characters get 21% more [engagement.](http://corp.wishpond.com/wp-content/uploads/2013/01/7-Twitter-Tips.jpg)

Peoples' attention spans are getting pretty short, huh?

Consider one of the most popular tweets of all time is **just three words.**

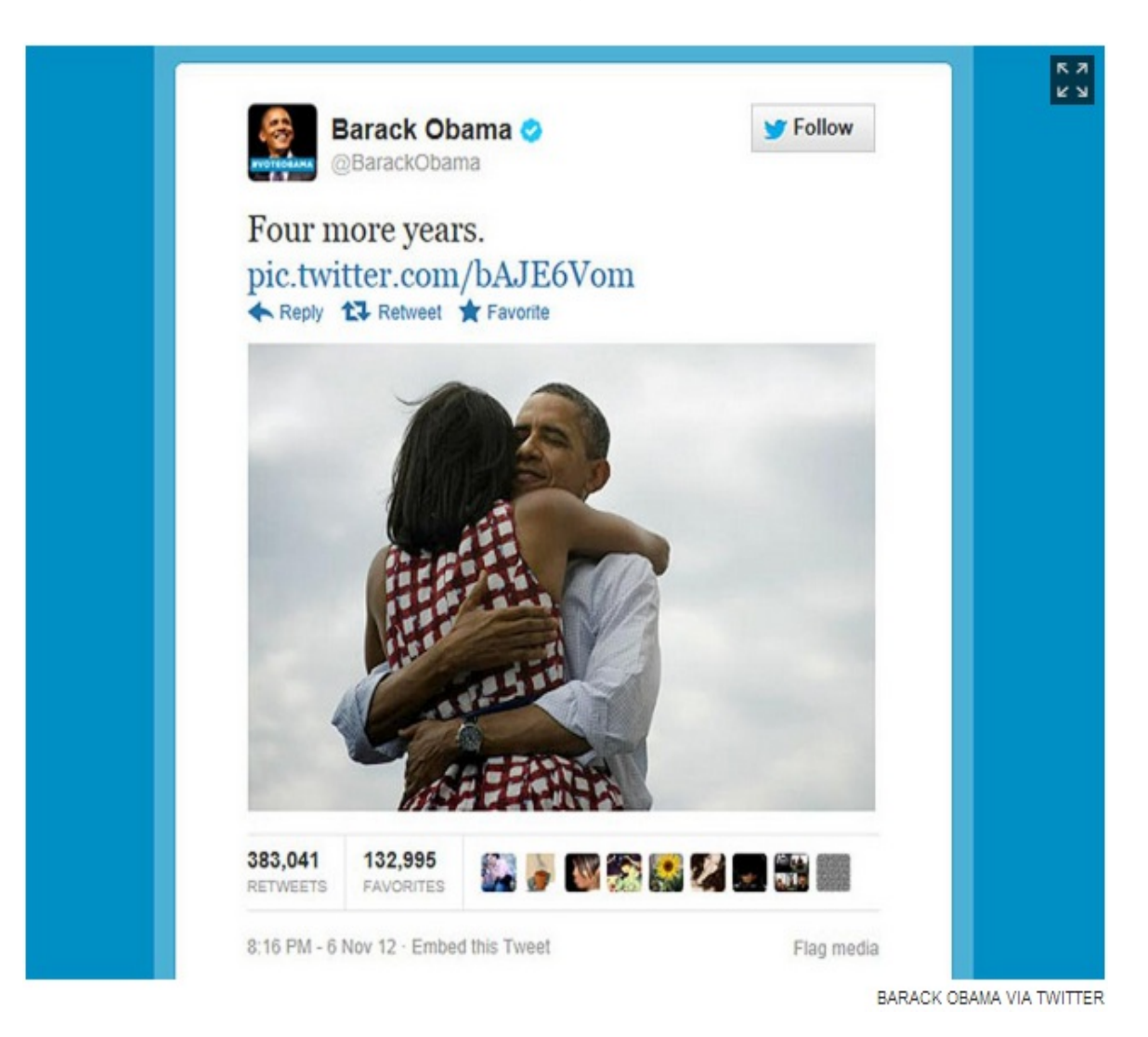

Of course it helps to be the president, but we don't need to have the most popular tweet of all time.

We just want to get noticed.

While you're at it, toss in a few numbers or symbols as it helps the tweet stand out.

#### **Use Attention-Grabbing Quotes**

People love a good quote.

I can see it even in my own blog. Look at some of my most tweeted posts. While 101 [Business](http://www.selfmadebusinessman.com/2014/03/16/101-business-quotes-to-live-by/) Quotes From Inf luential People is arguably my most "useless" piece of content, it's one of my most shared posts.

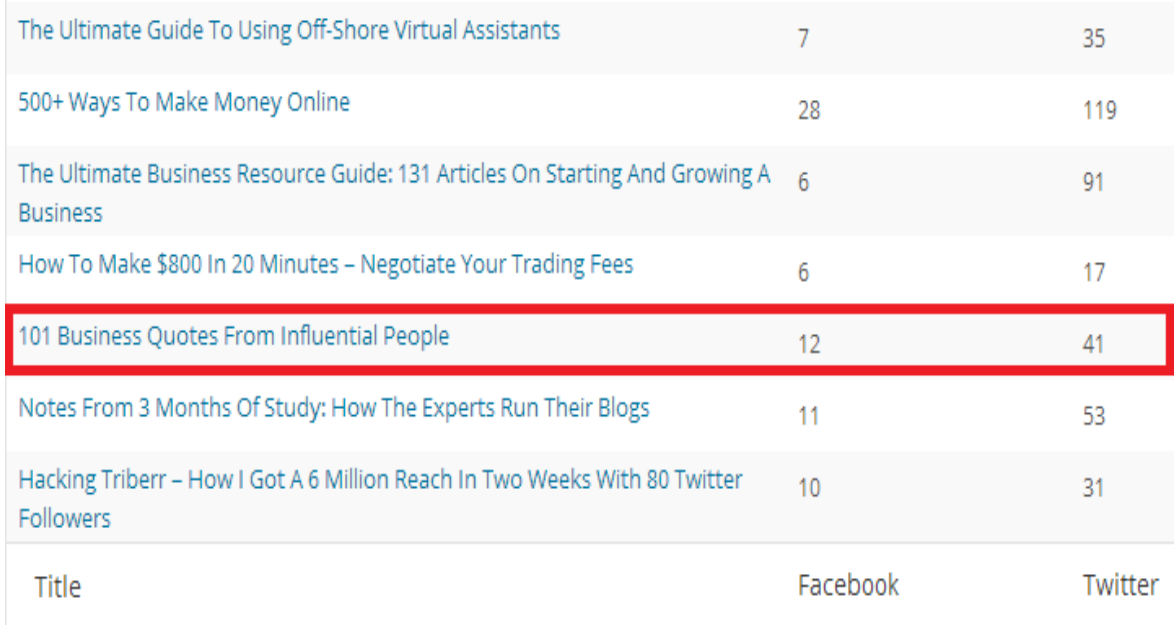

A fluke? I think not - studies agree.

A tweet with a [quote](http://www.mediabistro.com/alltwitter/small-businesses-see-best-retweet-rate-on-tweets-with-quotes-study_b13948) is 54% more likely to get retweeted.

Quotes resonate with people at a deeper level. It also makes them feel smart, and we all like to feel smart.

Consider how you can implement quotes into your marketing efforts. For example, traditionally I would probably tweet this article as its title, but what if instead I grabbed one of the above quotes and simply added my link at the end?

Additionally, a good quote can add an air of mystery around the link. It hints at what's inside without telling the whole story, inviting me to click.

## **Ask For Retweets, But Don't Beg**

Tweets that ask for a "RT" or ["retweet"](http://blog.wishpond.com/post/50361353513/infographic-the-top-7-tips-to-get-more-followers-on) get 12 to 23 times as many shares as those that don't.

Now, nobody likes a beggar, but ask and you shall receive.

It's a fine line but if you don't press your fans even a little bit you shouldn't expect them to support you out of the goodness of their heart.

#### **Use Catchy Images And Videos**

A picture is worth a thousand words, which is a lot more than the 140 character limit.

Did you see the above tweet from Obama? Were you surprised to see it included an image?

Yes, you can do that.

Yes, you *should* do that.

In fact, studies show that tweets with image links get two times the [engagement](http://expandedramblings.com/index.php/march-2013-by-the-numbers-a-few-amazing-twitter-stats/) rate of those without.

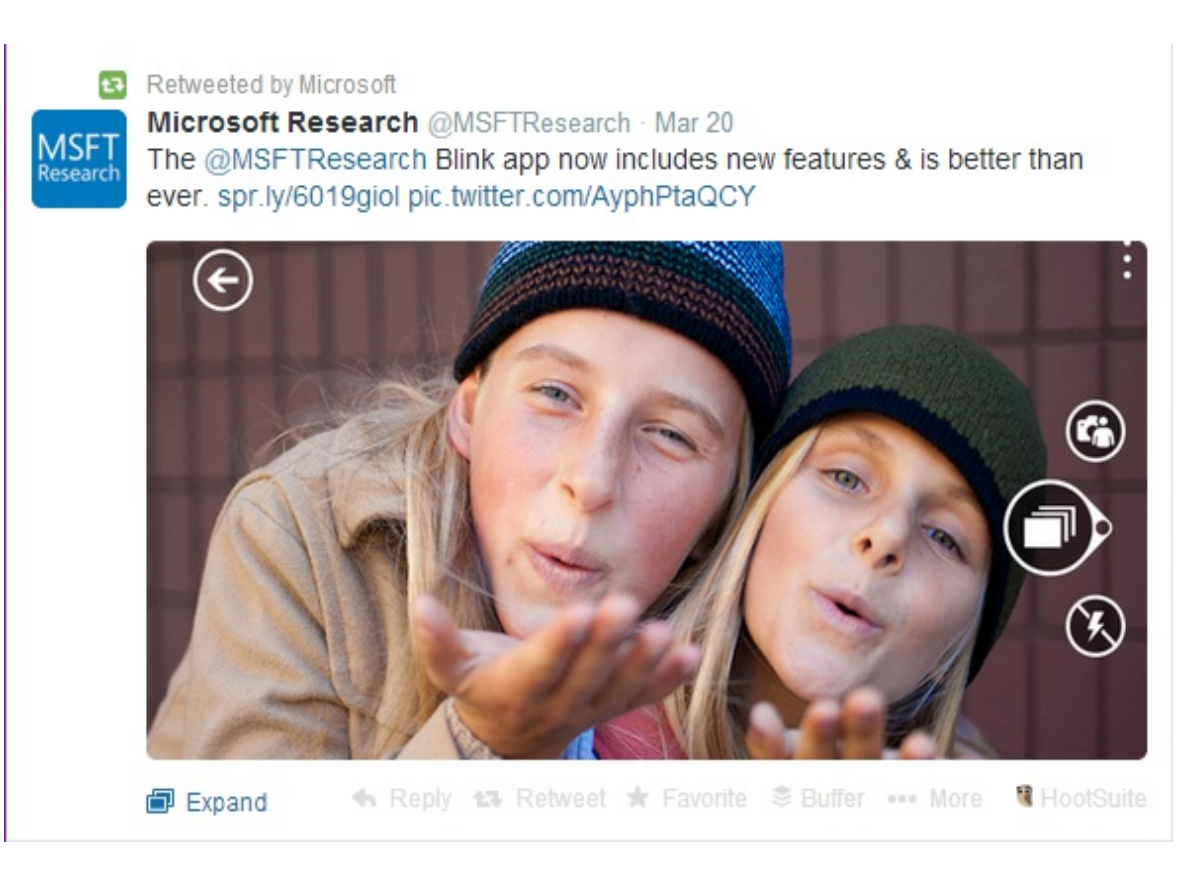

This image employed by Microsoft to promote their Blink app seems largely unrelated to the app itself.

But who cares – it gets my attention.

The image has a clear focus point and interacts with the viewer directly.

If you really want to get noticed, use images.

They're more eye-catching. They take up more space. They tell a story.

#### **Get Creative With #Hashtags**

Many of you might recall Justin Timberlake's and Jimmy Falon's hilarious parody about obnoxious hashtag usage.

Well, research indicates that it's not just teenage girls abusing hashtags, but powerful brands as well.

[According](http://searchenginewatch.com/article/2327748/5-Brilliant-Ways-to-Use-Hashtags-in-Social-Media-Marketing) to Search Engine Watch, out of the 34,707 regular tweets (tweets that don't include an @ reply or a retweet) that the Interbrand 100 companies posted, 45 percent included at least one hashtag and more than 67 percent included one or more hashtags.

And there's a good reason, since tweets with hashtags receive two times more [engagement](http://expandedramblings.com/index.php/march-2013-by-the-numbers-a-few-amazing-twitter-stats/) than those without.

Twitter is a big, wide world and hashtags are a phenomenol tool for organizing it.

Remember the #KaChing campaign I mentioned above?

Marketers create campaigns all the time, some successful, and some [not](http://mashable.com/2012/12/18/starbucks-twitter-taxes/).

For example, Domino's Pizza U.K. ran a promotion from 9 a.m. to 11 a.m. in which they agreed to cut the price of their Pepperoni Passion Pizza by one pence **every time someone tweeted the hashtag** # letsdolunch. 85,000 tweets later and the price went from £15.99 to £7.74, for 4 hours between 11 a.m. and 3 p.m. that day.

Sure they had to lower the price of one pizza for a few hours, but how many incremental sales did that drive?

How much exposure did they get between the campaign AND the article write ups af terward?

# **Conclusion**

Twitter tends to be overlooked by most business owners.

They don't get it.

They look at it and they don't see anything beyond a white box with a 140 character limit.

However, used correctly and it becomes a powerf ul marketing tool that can drive serious leads.

If you liked this article, follow me on [Twitter](https://twitter.com/selfmadebm), and check out these other great articles below!

# **14 Amazing Twitter Articles (Hand Selected From A List Of 50)**

- **How to Use Twitter for Business and [Marketing](http://www.socialmediaexaminer.com/how-to-use-twitter-for-business-and-marketing/)**
- **How to Get More Twitter [Followers](http://socialtriggers.com/twitter-tips/) (The Ultimate Twitter Tips Guide)**
- **How to Use Twitter to Grow Your [Business](http://www.copyblogger.com/grow-business-twitter/)**
- **12 [Formulas:](http://blog.wishpond.com/post/54926252742/12-formulas-how-to-use-twitter-to-drive-traffic-to) How to Use Twitter to Drive Traffic to Your Blog**
- **Twitter Traffic: How to Double Your Traffic to Your [Content](http://www.socialmediaexaminer.com/twitter-traffic-how-to-double-your-traffic-to-your-content-with-twitter/)**
- **10 Simple Twitter [Tactics](http://boostblogtraffic.com/twitter-traffic/) That Will Get You More Traffic Today**
- **5 Brilliant Ways to Use # Hashtags in Social Media [Marketing](http://searchenginewatch.com/article/2327748/5-Brilliant-Ways-to-Use-Hashtags-in-Social-Media-Marketing)**
- **3 Key Hashtag [Strategies:](http://blog.wishpond.com/post/62253333766/3-key-hashtag-strategies-how-to-market-your-business) How to Market your Business & Content**
- **10 Best Twitter [Applications](http://www.contentfac.com/top-10-best-twitter-applications/) for Small Business Owners**
- **Free Twitter Analytic Tools: The [Ultimate](http://www.razorsocial.com/free-twitter-analytics/) Guide**
- **Twitter For [Business:](http://tweakyourbiz.com/marketing/2013/02/19/twitter-for-business-the-ultimate-guide/) The Ultimate Guide**
- **The Ultimate Guide: How to Use Analytics to Increase Your Content [Marketing](http://blog.wishpond.com/post/66289143572/the-ultimate-guide-how-to-use-analytics-to-increase) ROI**
- **How to Twitter: The Ultimate [Beginner's](http://www.steamfeed.com/how-to-twitter-guide-for-twitter/) Guide For Using Twitter**
- **A Few [Amazing](http://expandedramblings.com/index.php/march-2013-by-the-numbers-a-few-amazing-twitter-stats/) Twitter Stats**

Twitter 11 Facebook 0 Google+ 3 Pin It Share [1](http://www.pinterest.com/pin/create/button/?url=http%3A%2F%2Fwww.selfmadebusinessman.com%2F2014%2F03%2F26%2Fadvanced-twitter-for-businesses%2F&media=http%3A%2F%2Fwww.selfmadebusinessman.com%2Fwp-content%2Fuploads%2F2014%2F03%2FTwitter_logo_blue.png&guid=iW4FMSWQgcKE-0&description=Advanced Twitter For Businesses%3A Making Data-Driven Decisions To Increase Conversions - Self Made Businessman) 1 StumbleUpon 1 Buffer 1 17 Flares